## **Composite Variables**

As part of a cyber-harassment study at Georgia Southern, students were asked the following questions.

## Questionnaire Items

3. What is your university grade point average (GPA) – if you don't know precisely, please estimate your GPA:

- 1. 0.00 to 0.50
- 2. 0.51 to 1.00
- 3. 1.01 to 1.50
- 4. 1.51 to 2.00
- 5. 2.01 to 2.50
- 6. 2.51 to 3.00
- 7. 3.01 to 3.50
- 8. 3.51 to 4.00

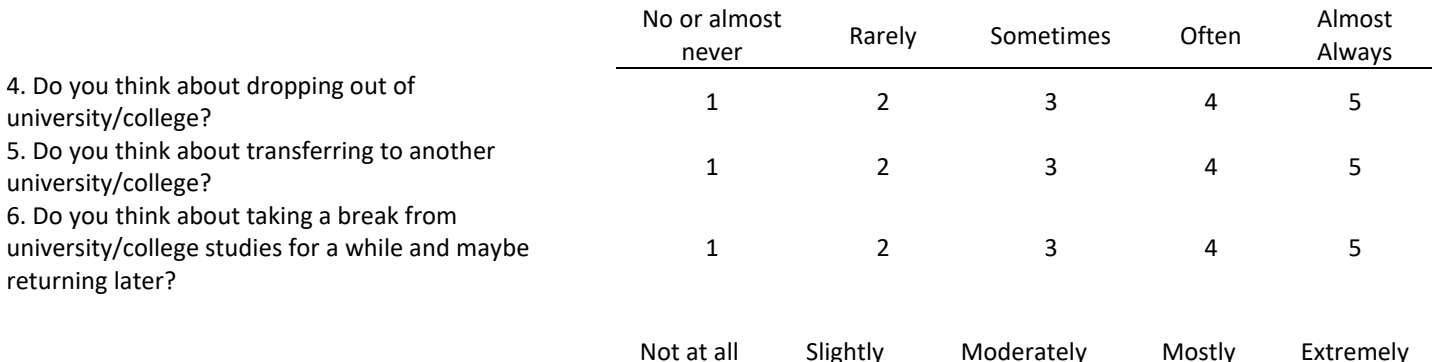

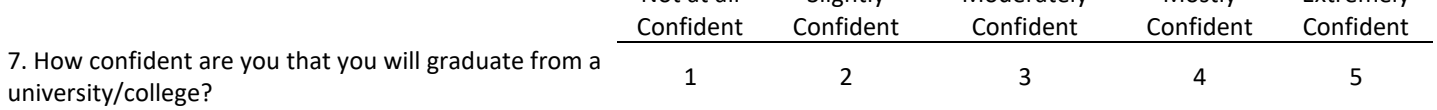

Questions 4, 5, 6 and 7 were designed to assess respondents' confidence they would graduate from a college of university.

The SPSS data file is linked on the course web page next to these instructions:

"**Activity 5** (Individual, non-graded) Composite Scores (SPSS data file)"

If needed, a direct link to the data file is provided below.

<http://www.bwgriffin.com/gsu/courses/edur9131/2018spr-assignments/05-composite-variable.sav>

The data file contains five variables:

gpa = responses to question 3 about GPA Q4 = Question 4 above Q5 = Question 5 above Q6 = Question 6 above Q7 = Question 7 above

As noted, Q4, Q5, Q6, and Q7 are designed to form a composite variable of graduation confidence.

Activity:

1. Assess the internal consistency (Cronbach's alpha, Pearson correlations, item-total correlations, etc.) for Q4, Q5, Q6, Q7; goal is to take actions that will produce a reliable composite score

2. Form a composite variable of these items

3. Correlate the composite variable with gpa; and interpret this correlation

Answers are provided below. Please attempt to complete this activity before viewing answers so you can assess better your reasoning for computing composite scores.

#### Answers

1. Internal Consistency Results

(a) Question wording indicates that Q7 is a reverse item compared with Q4, Q5 and Q6. For Q7, one who is very confident they will graduate will respond with a high score (e.g., 5), whereas for Q4, Q5 and Q6, low responses indicate greater confidence (e.g., 1).

(b) This suggests Q7 should correlate negative with items Q4, Q5, and Q6. The negative correlation will produce a low Cronbach's alpha if Q7 does correlate with the other items.

(c) SPSS results show  $\alpha$  = .16 and Q7 has negative correlations with other items.

# SPSS: **AnalyzeScaleReliability Analysis**

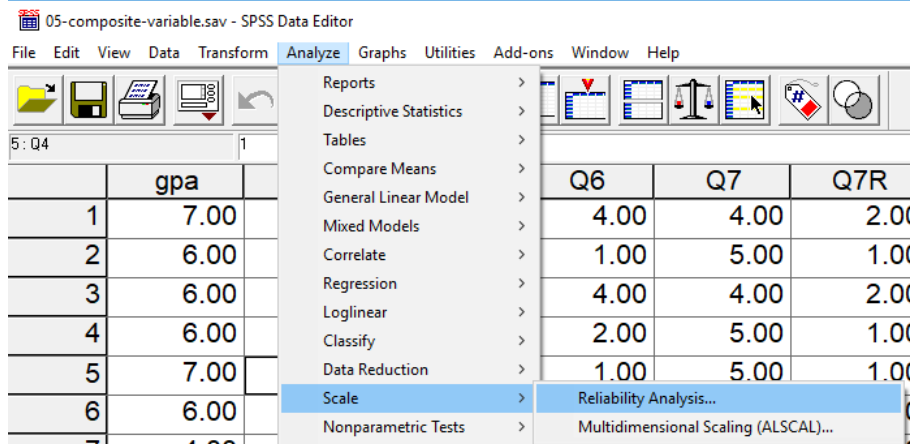

## Select variables and choose statistics

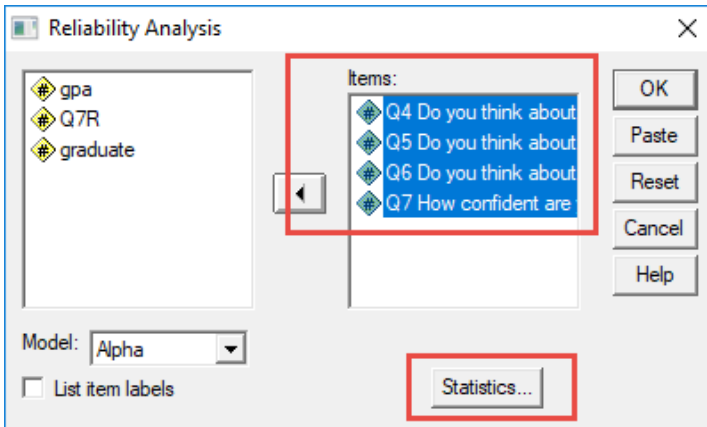

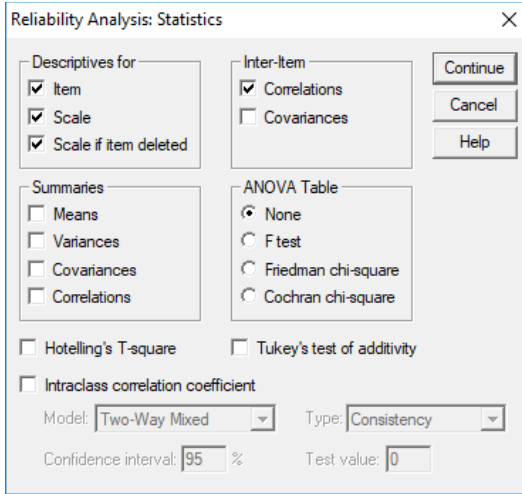

# SPSS Results

# **Reliability Statistics**

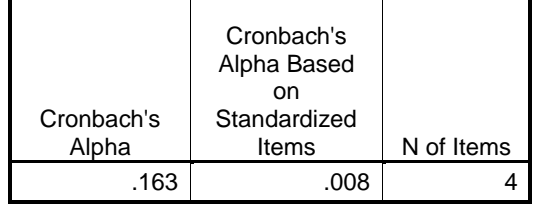

#### **Inter-Item Correlation Matrix**

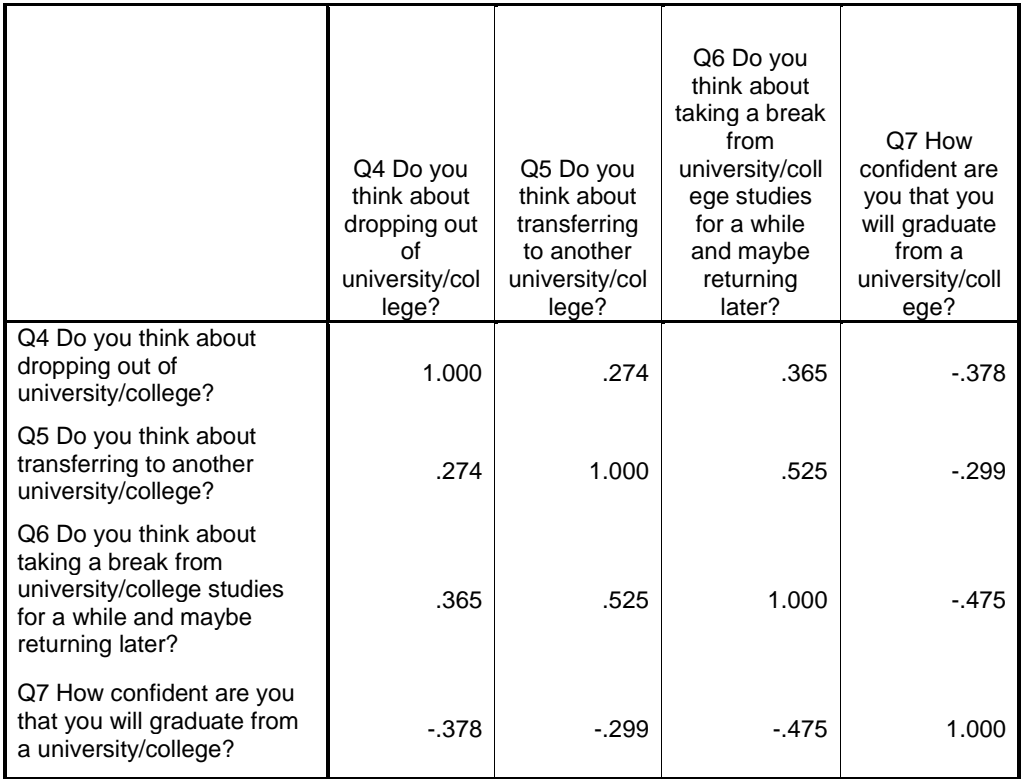

The covariance matrix is calculated and used in the analysis.

Formula  $Q7R = (minimum) + (maximum) - Q7$ 

# SPSS: **Transform Compute**

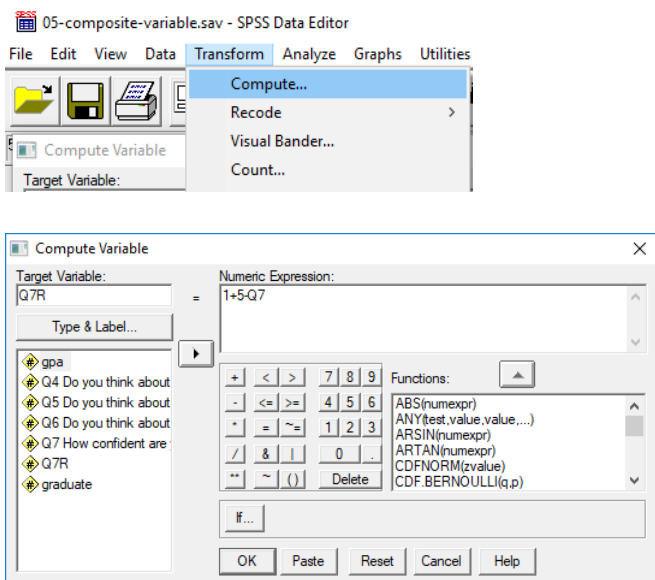

# 3. Internal Consistency Results with reversed Q7

Run the same SPSS reliability analysis as before, but remove Q7 and insert Q7R.

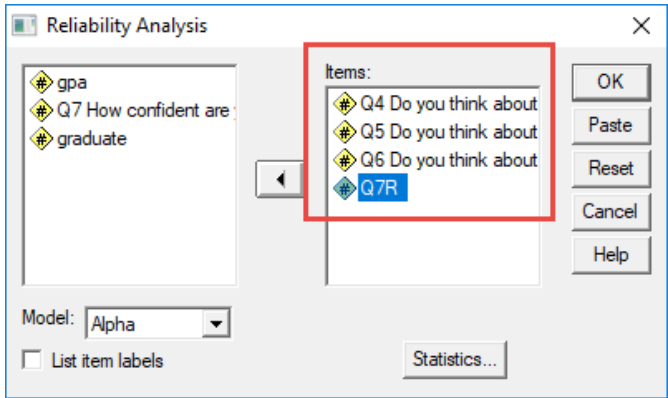

SPSS Results

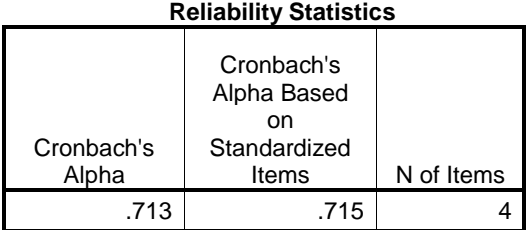

#### **Inter-Item Correlation Matrix**

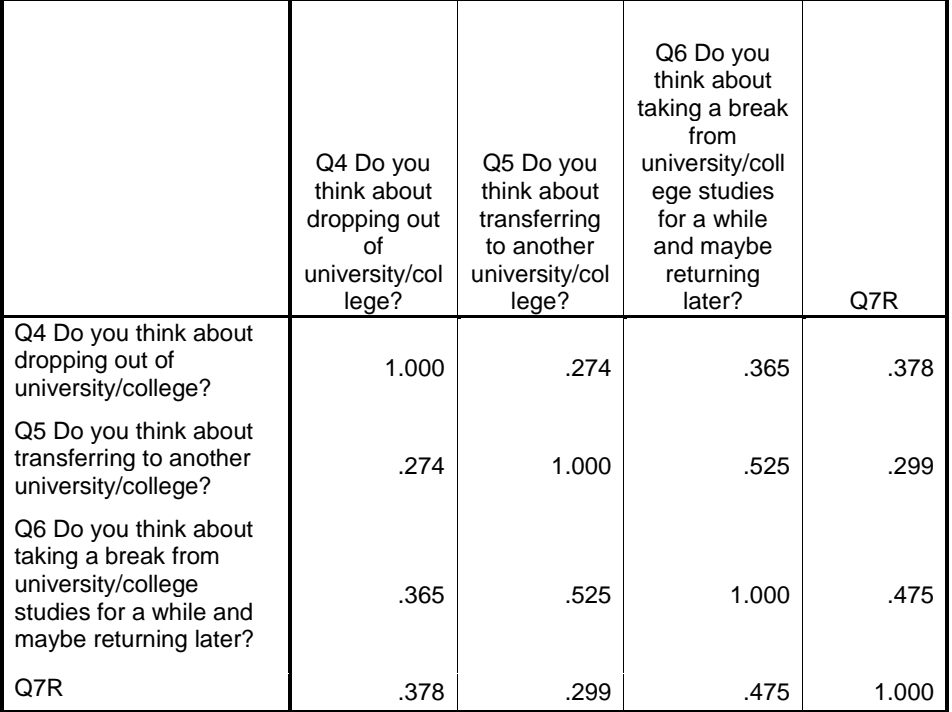

The covariance matrix is calculated and used in the analysis.

#### **Item-Total Statistics** Scale Mean if Item Deleted Scale Variance if Item Deleted Corrected Item-Total Correlation Squared Multiple Correlation Cronbach's Alpha if Item Deleted Q4 Do you think about dropping out of university/college? 5.6404 6.074 .424 .194 .696 Q5 Do you think about transferring to another university/college? 6.0000 **5.591 .481 .284** .0000 **.665** Q6 Do you think about taking a break from university/college studies for a while and maybe returning later? 5.8315 4.983 .617 .403 .572 Q7R 6.2921 6.391 .499 .275 .658

Note that Q7R correlates positively with all other items, and Cronbach's alpha cannot be improved by removal of any items. These four items seem to provide the best possible fit and will be used to form the composite variable for graduation confidence.

#### 4. Composite Variable

# SPSS: **Transform Compute**

iii) 05-composite-variable.sav - SPSS Data Editor

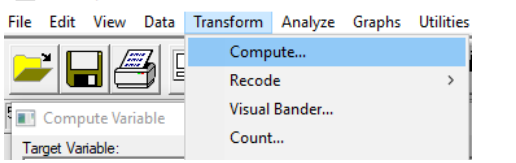

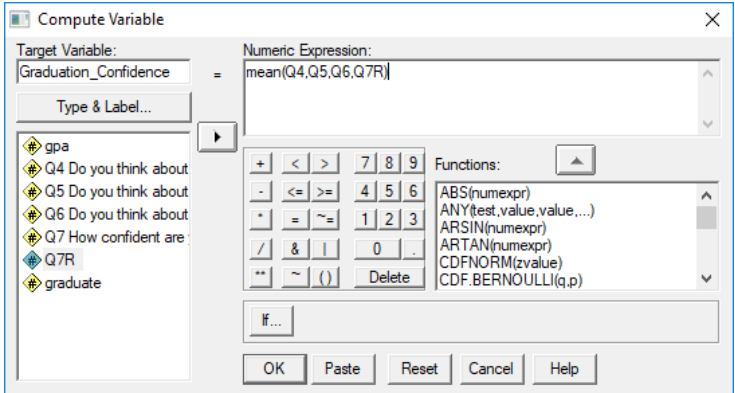

Note that composite variable is named Graduation\_Confidence, and the mean of Q4, Q5, Q5 and Q7R is used as the composite variable. Note that Q7R, not Q7, is used since it produced greater internal consistency than did Q7.

5. Correlation with GPA

## **AnalyzeCorrelateBivariate**

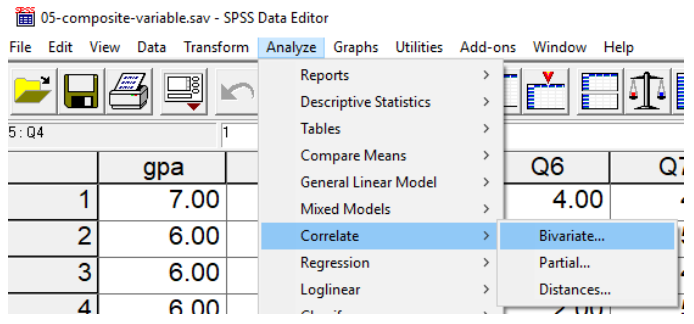

Move gpa and Graduation\_Confidence to the variables box then click **OK** to run the analysis.

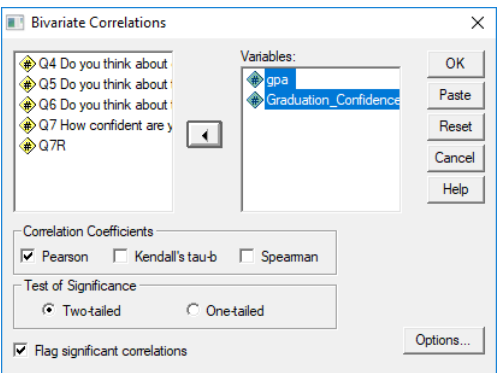

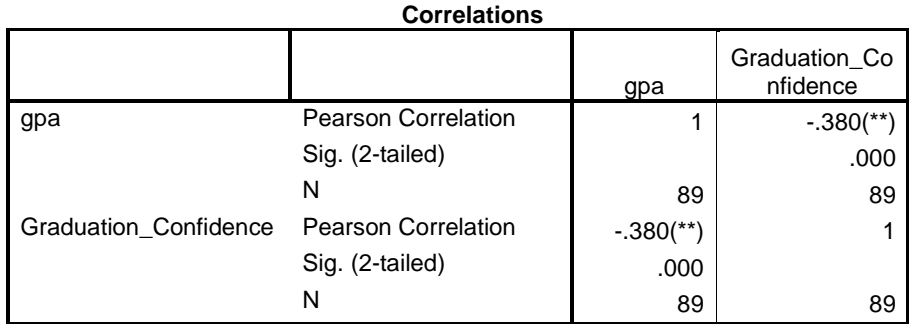

\*\* Correlation is significant at the 0.01 level (2-tailed).

## Interpretation:

GPA correlates -.38 (significant at the .01 level) with graduation confidence. For graduation confidence note that lower scores indicate more confidence and higher scores indicate lower confidence. Since low scores indicate more confidence, the negative correlation shows that as confidence in graduation from a university of college increases, GPA also increases.